## **Создание резюме.**

1. Войдите на сайт «Работа России» (**www.trudvsem.ru**)с использованием подтвержденной учетной записи [Госуслуги \(ЕСИА\).](https://trudvsem.ru/auth/login#laborer)

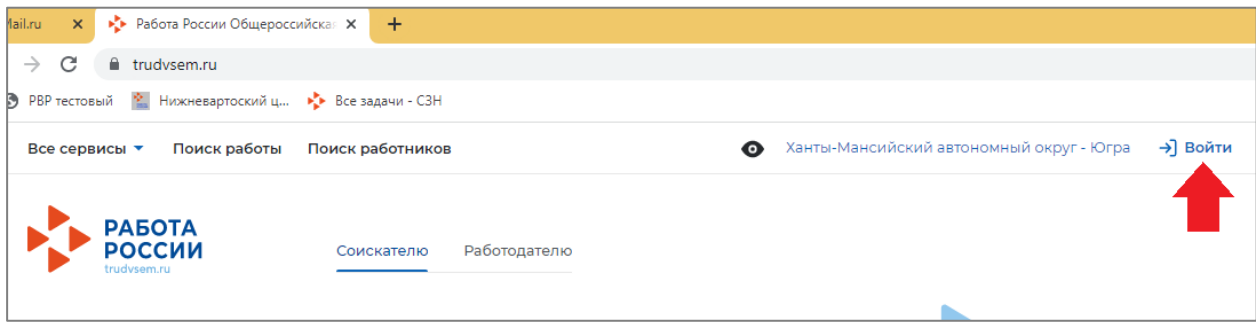

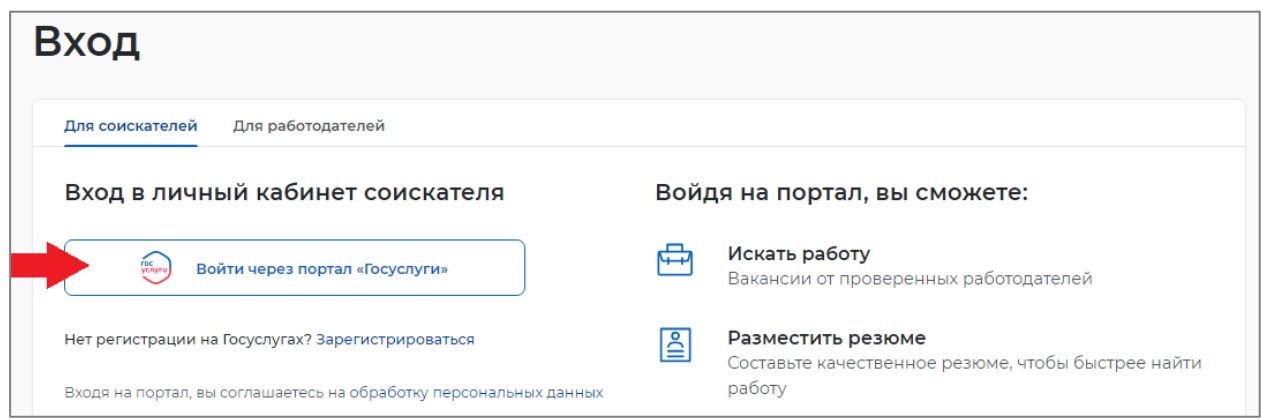

2. На главной странице личного кабинета во вкладке «Мои резюме» нажмите пункт «Добавить резюме». Страница создания резюме откроется в новой вкладке.

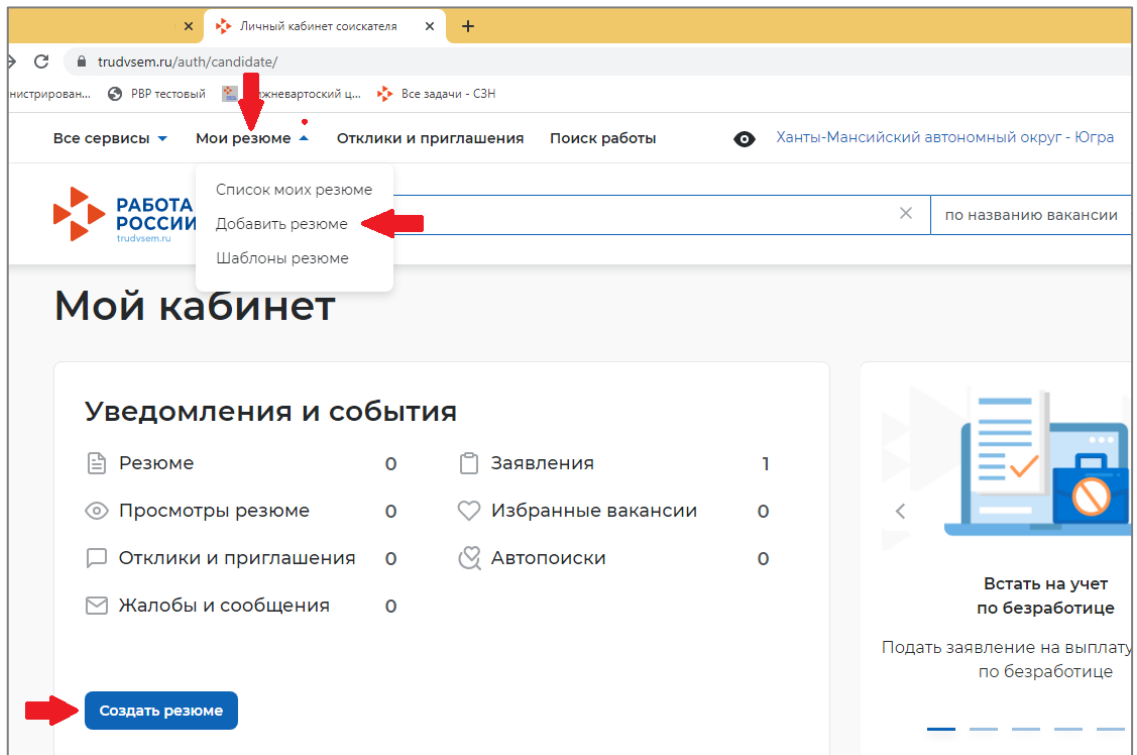

3. Заполните резюме, обращая внимание на обязательные для заполнения пункты, отмеченные \*.

"Желаемая должность"и "Профессия" должны соответствовать профессии, на которую будет осуществлено трудоустройство.

"Сфера деятельности" - Работы, не требующие квалификации.

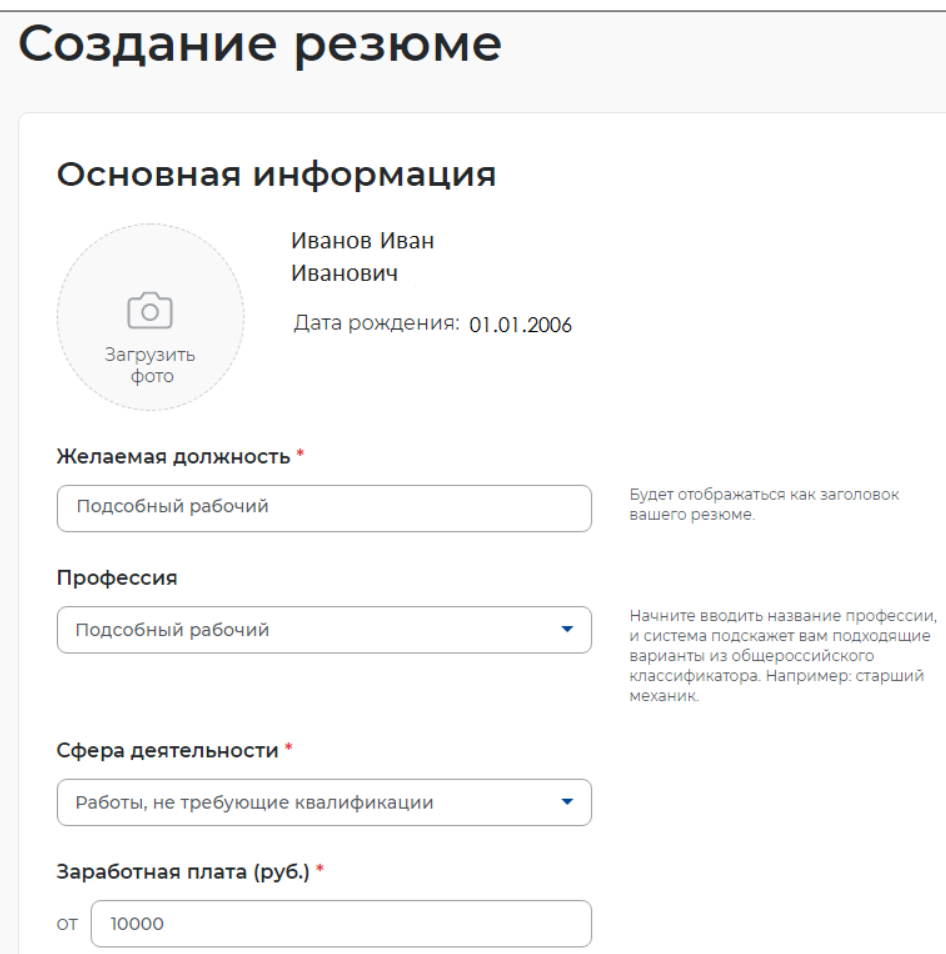

В контактной информации заполнить все пункты, кроме Skype.

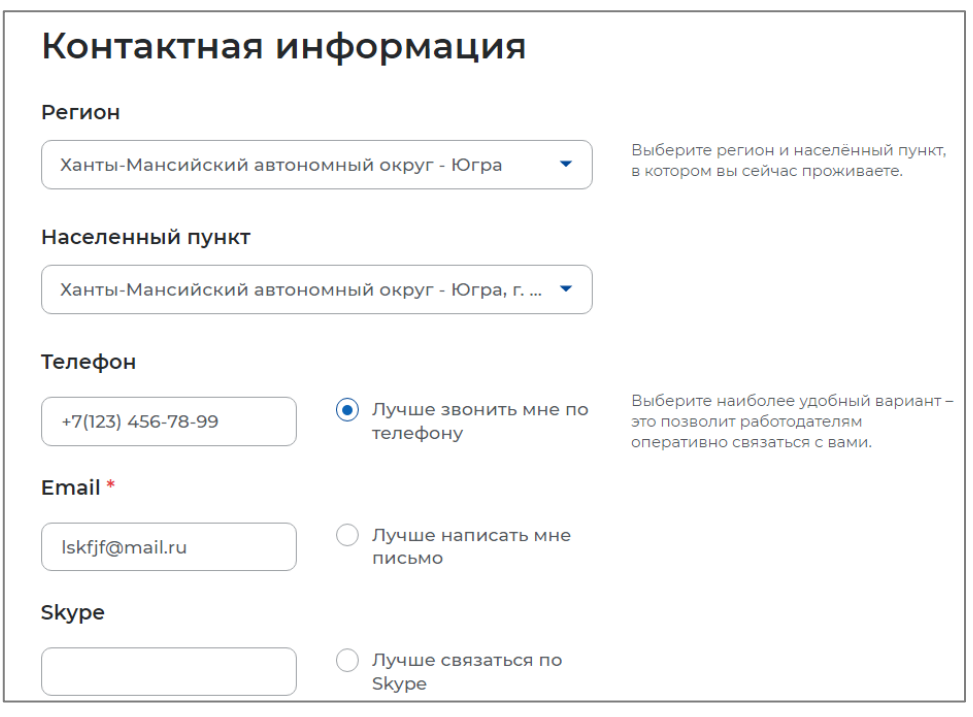

Опыт работы **НЕ УКАЗЫВАЕМ**, чтобы в дальнейшем данное резюме, одобренное модератором, можно было использовать многократно.

Ключевые навыки - **НЕОБЯЗАТЕЛЬНО** для заполнения.

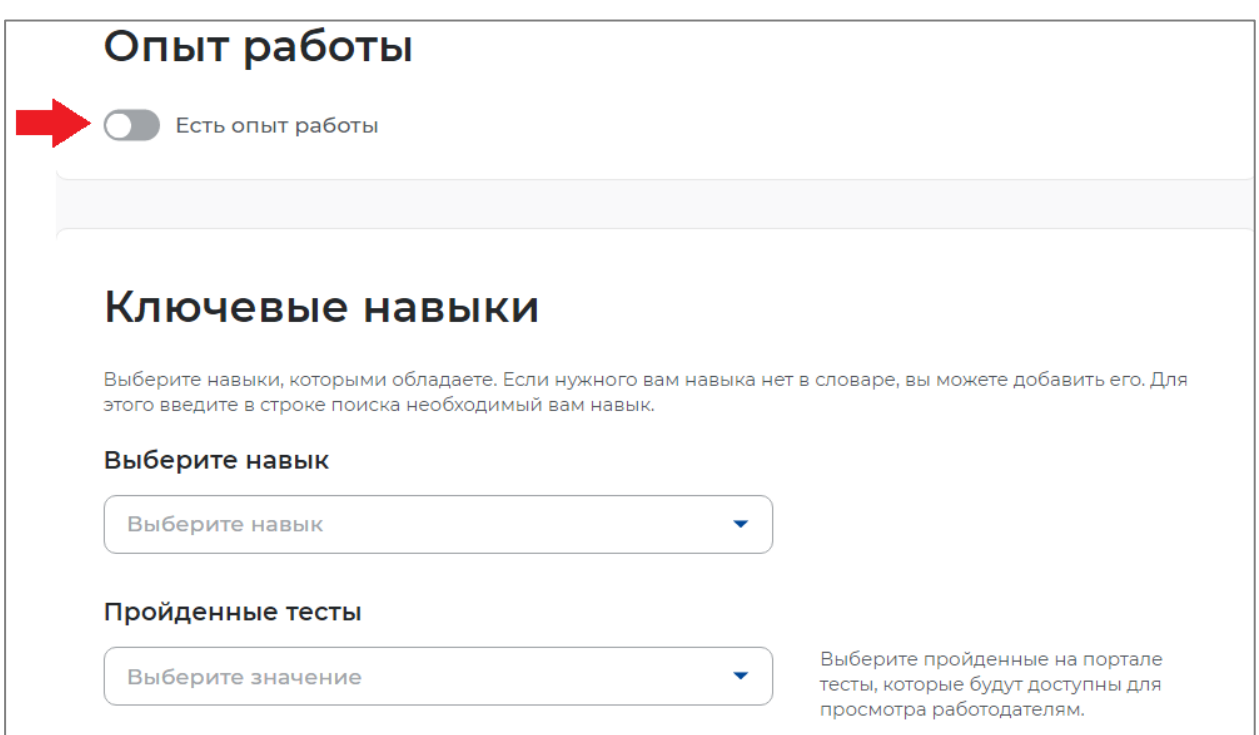

В разделе "Образование" в поле Учебное заведение **вручную** введите наименование школы (или др. уч.заведения), где обучаются на данный момент (например "МБОУ Средняя школа №42"), после нажать на "Добавить".

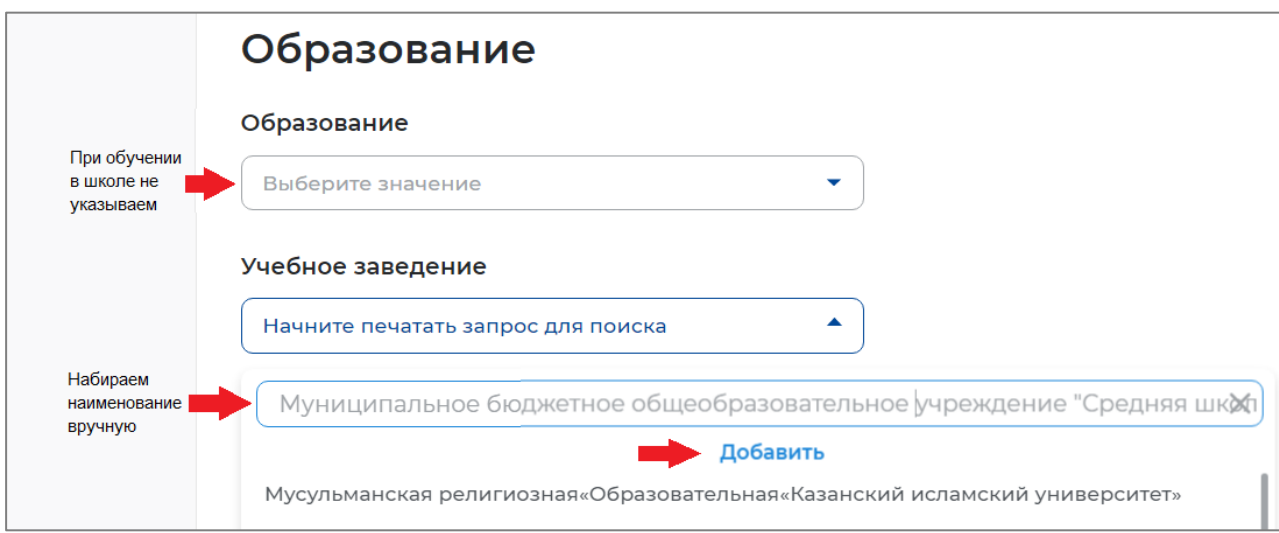

Заполнить поле "Год окончания обучения" (указать планируемый год **ОКОНЧАНИЯ УЧЕБНОГО ЗАВЕДЕНИЯ).** В поле "Факультет" вводим вручную **"обучаюсь по настоящее время".**

Остальные поля в данном разделе не заполняем.

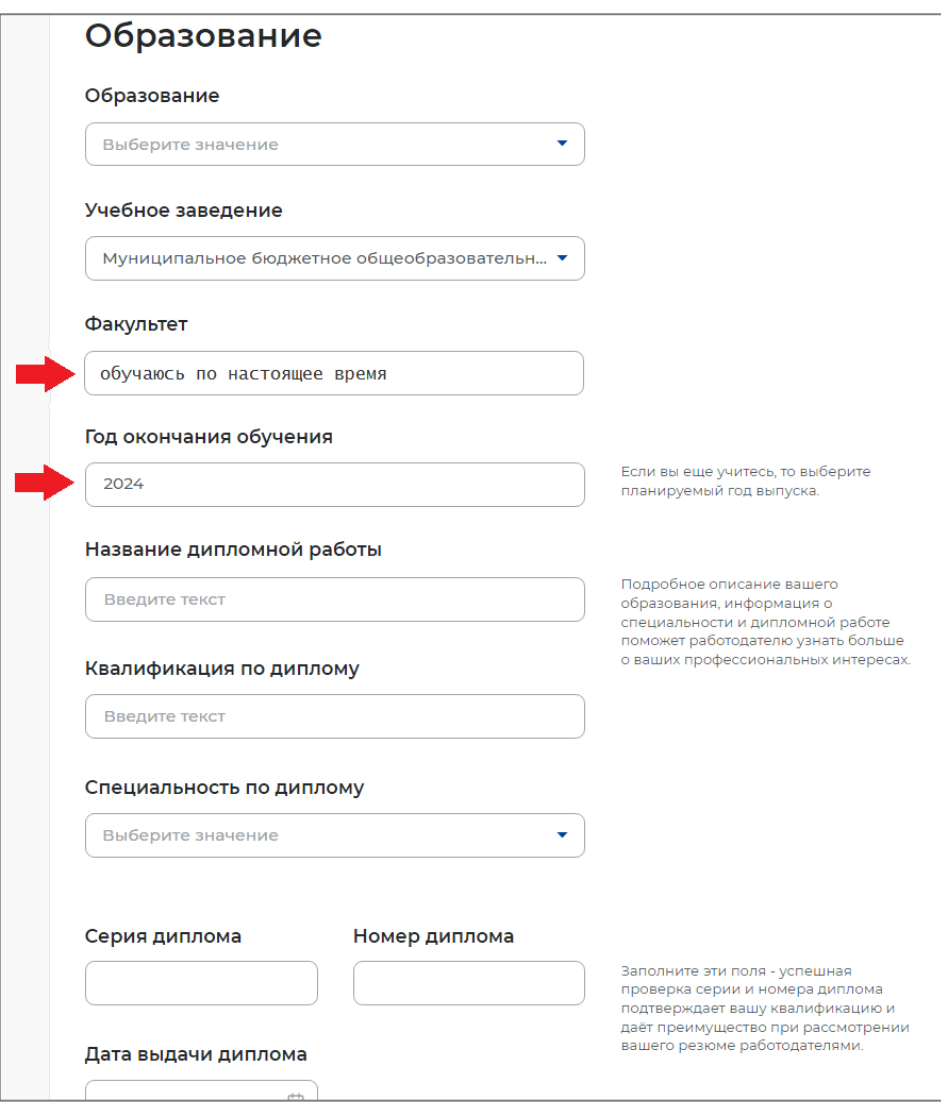

В разделе "Пожелания к вакансии" указать график работы - неполный день и Тип занятости - временная.

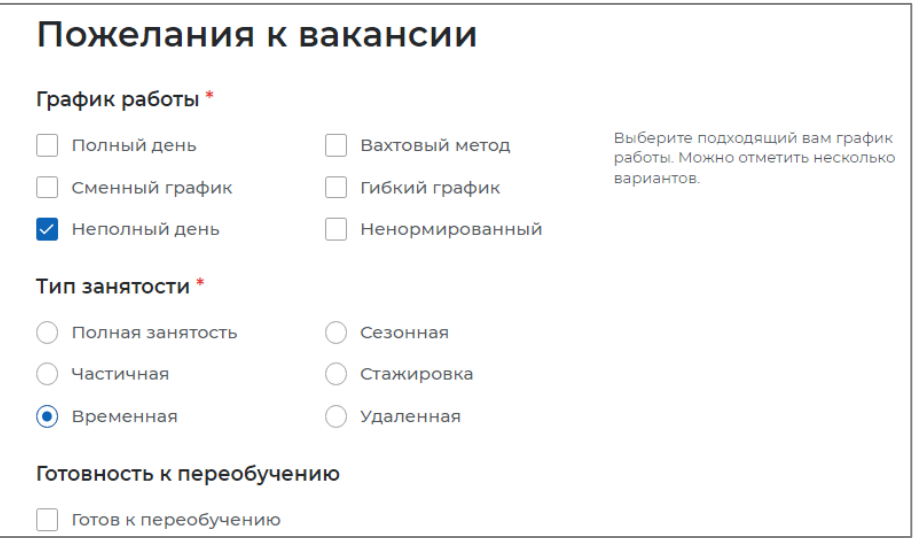

Разделы: дополнительное образование, свидетельства и сертификаты, иные документы, социальное положение, переезд, рекомендации, конкурсы и движения являются **необязательными для заполнения**.

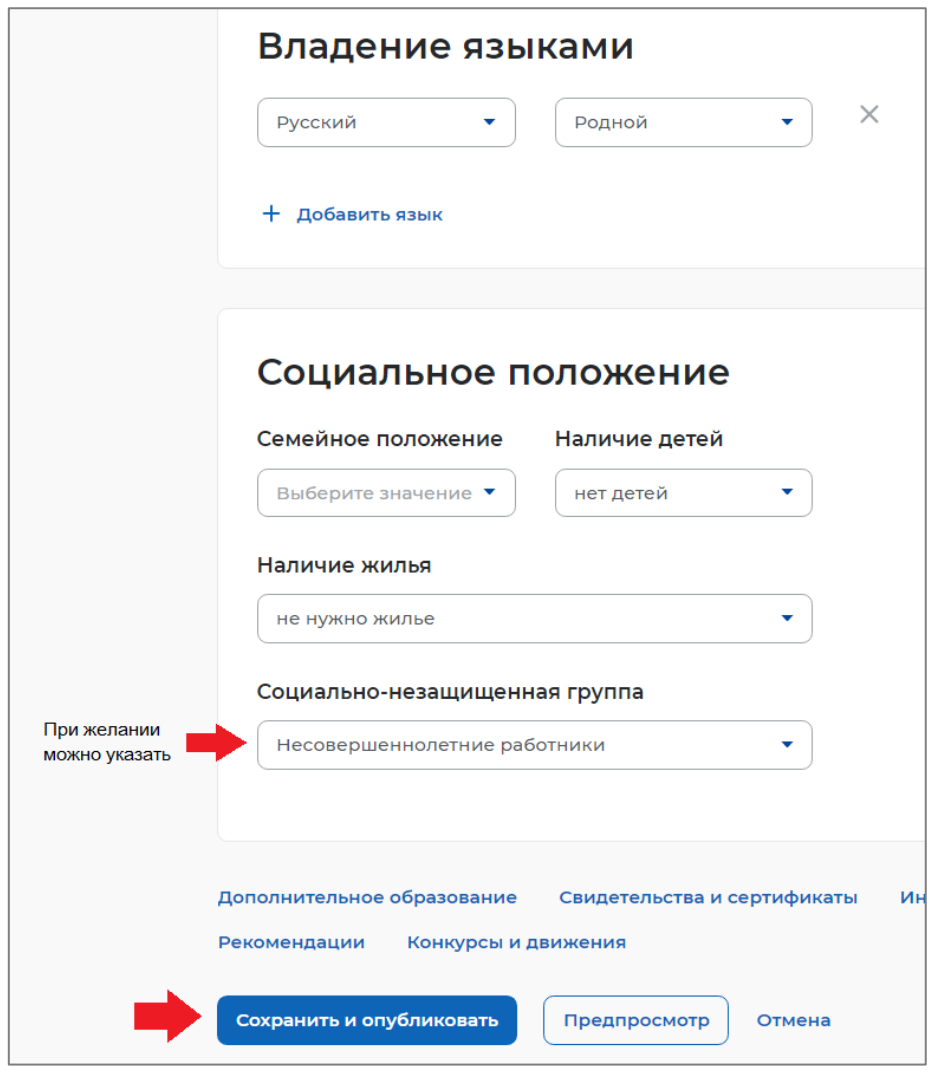

После заполнения информации в обязательных разделах нажать на "Сохранить и опубликовать". Резюме будет отправлено на модерацию.

До окончания модерации оно будет находиться в статусе "Ожидает модерации". Модерация резюме занимает не более 1 рабочего дня. После успешной проверки статус изменится на "Одобрено", и резюме станет доступно для прикрепления к Заявлению по поиску подходящей работы.

**Примечание**: Резюме после успешной подачи заявления, не удалять. Оно понадобится в дальнейшем (в следующем месяце не нужно будет ждать одобрения резюме, и можно будет сразу подать заявление).